### BigBlueButton

BigBlueButton is an open-source platform created by a community of dedicated developers passionate about helping improve online learning. It is constantly evolving and improving through a dedicated, growing international user and developer community. To date, there have been more than a dozen releases of the core product, and each new release has seen the development of new features, testing, and documentation as well as improved community support.

### Software update frequency

For information about the way we handle software updates, please visit https://docs.cloud68.co/books/faqs-tech-support/page/scheduled-maintenance-software-updates.

## Time for the deployment of the instance

Once we receive an instance request form for your preferred package (Starter or Medium+) we require two business days to deploy your instance and give you access to it.

During this time, we will work on allocating resources and configure your instance according to the specs mentioned on the instance page. This timeframe also allows us to thoroughly test your instance to ensure it is fully functional before handing it over to you.

We understand that time is of the essence in today's fast-paced environment. However, we prioritize the quality and reliability of our services to ensure that you receive the best possible experience.

If you have any questions or concerns regarding our cloud deployment process, please do not hesitate to contact our customer support team. We are always available to assist you and address

# Things to keep in mind for the best experience

Below are some things that will make your experience of using BigBlueButton:

- Make sure to use headphones in order to avoid echo.
- When you are joining a call with low speed internet, we advise you to either use a camera with the 'low res' setting', or not using it at all.
- Please mute when you are not speaking.

In case you are a Cloud68.co Subscriber, contact our support team - we are happy to help.

### Downloading recorded videos

Once the videos become available (takes some time after you end the meeting), you can download them when visit the links of the rooms and scroll down to the recordings, you'll see a "Video" button.

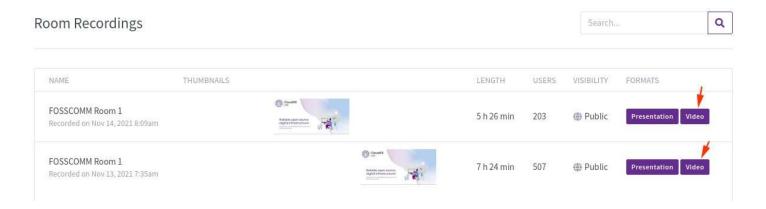

#### 2FA and BBB

Note: at cloud68.co we do NOT develop BigBlueButton and all the names and trademarks of the software are owned by the entity behind the project. Learn more about it on their website bigbluebutton.org/open-source-project/about.

Revision #9

Created 4 November 2021 11:03:33 by Redon Skikuli Updated 26 June 2025 11:27:40 by Redon Skikuli